## **Auf einen Blick**

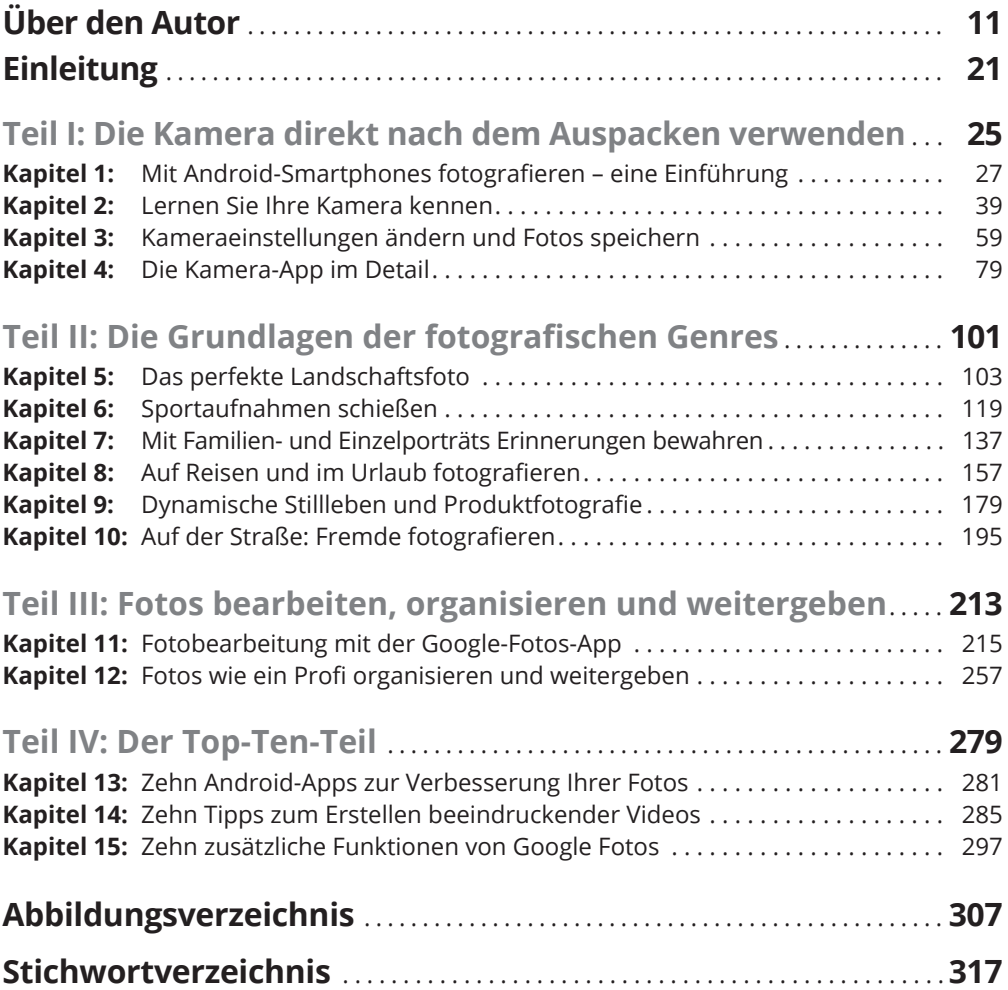

## **Inhaltsverzeichnis**

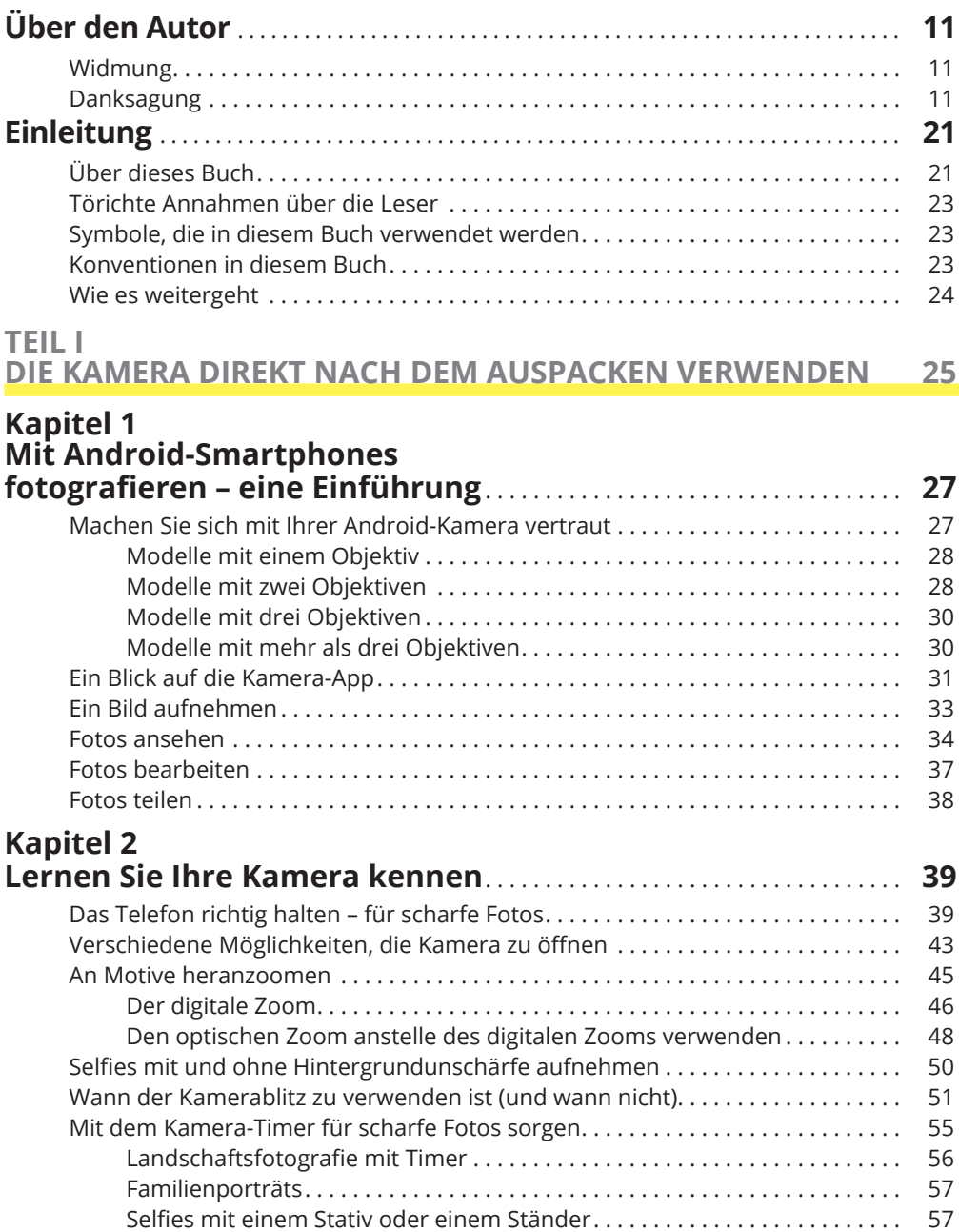

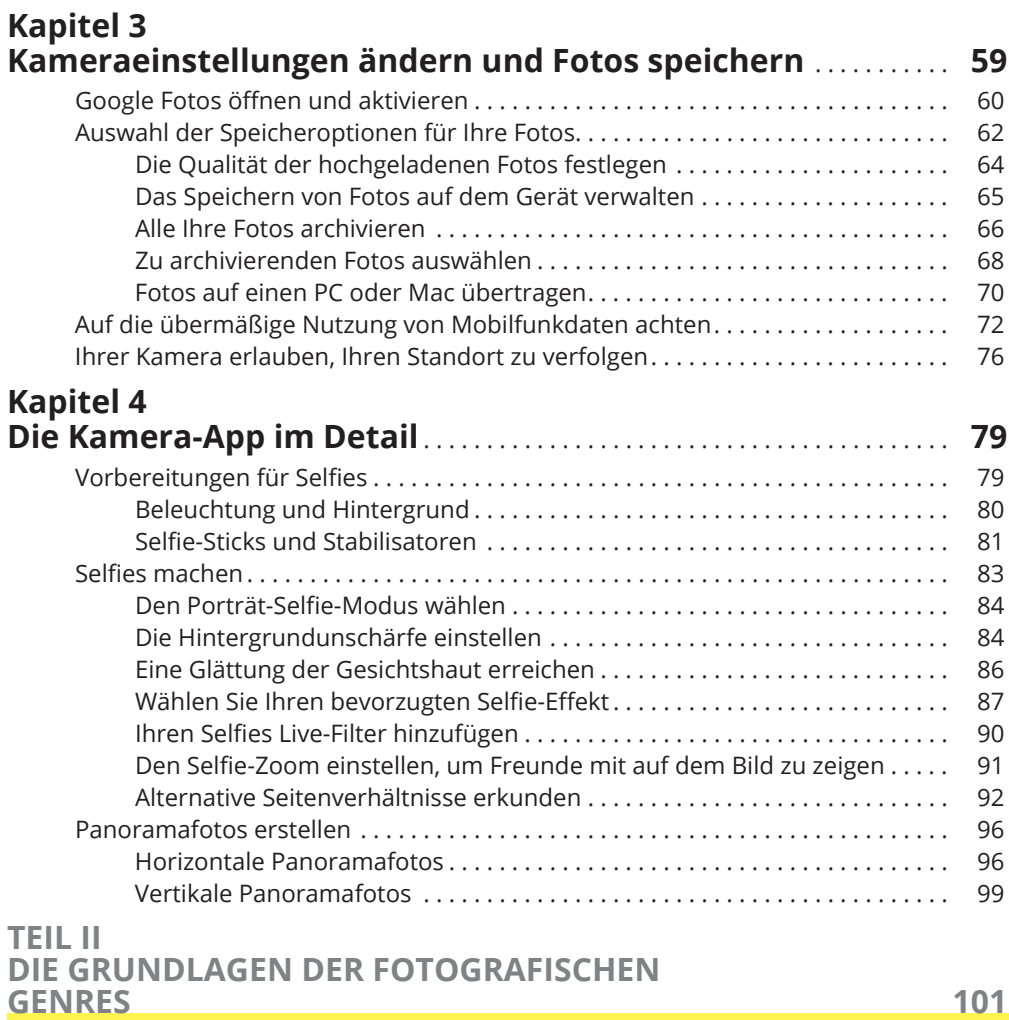

## **Kapitel 5 Das perfekte Landschaftsfoto** . . . . . . . . . . . . . . . . . . . . . . . . . . . . . . . . . . . . . **103** Überlegungen zur Kamera: Waagerechte Ausrichtung und Belichtung . . . . . . . 103 Die Kamera waagerecht ausrichten . . . . . . . . . . . . . . . . . . . . . . . . . . . . . . . . 103 Belichtungskontrolle . . . . . . . . . . . . . . . . . . . . . . . . . . . . . . . . . . . . . . . . . . . . . 105 Überlegungen zum Licht................................................ 107 Fotografieren während der magischen Stunden . . . . . . . . . . . . . . . . . . . . . 108 Das Timing der magischen Stunden . . . . . . . . . . . . . . . . . . . . . . . . . . . . . . . . 109 Die Ausrüstung . . . . . . . . . . . . . . . . . . . . . . . . . . . . . . . . . . . . . . . . . . . . . . . . . . . . . . . 110 Halten Sie Ihre Android-Kamera mit einem Stativ stabil . . . . . . . . . . . . . . . 110 Auswahl eines Objektivs (für Android-Kameras mit mehreren Objektiven).......................................... 113 Fotografie-Tipps für Ihren nächsten Ausflug . . . . . . . . . . . . . . . . . . . . . . . . . . . . . . 115 Anwendung der Drittel-Regel für bessere Kompositionen . . . . . . . . . . . . . 115 Framing durch eine »L«-förmige Komposition . . . . . . . . . . . . . . . . . . . . . . . 117 Positionierung eines primären und sekundären Motivs . . . . . . . . . . . . . . . 117

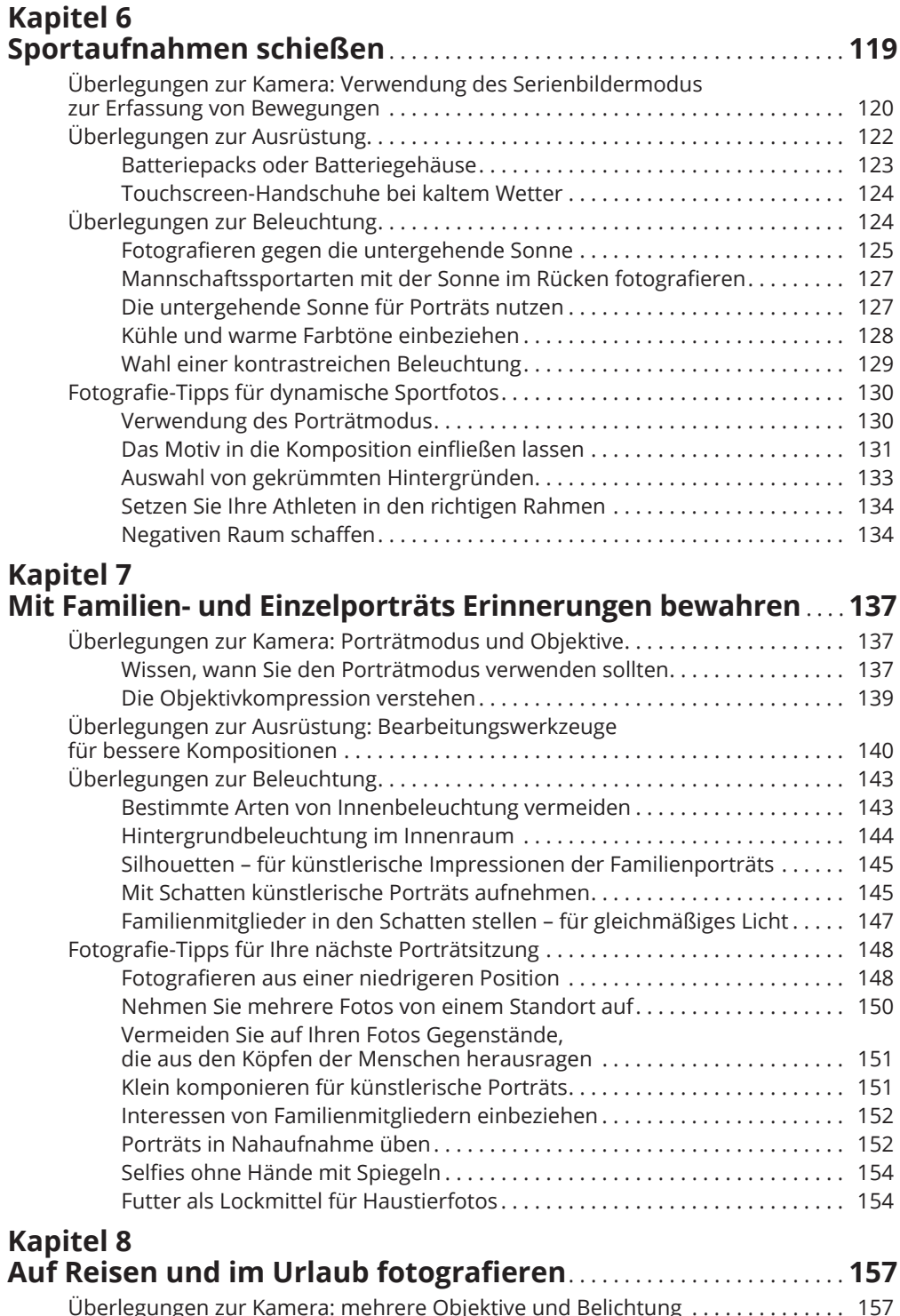

Überlegungen zur Kamera: mehrere Objektive und Belichtung . . . . . . . . . . . . . 157 Dieselbe Szene mit mehreren Objektiven fotografieren . . . . . . . . . . . . . . . 158 Schnelle der Belichtungssteuerung für flüchtige Motive . . . . . . . . . . . . . . . 159

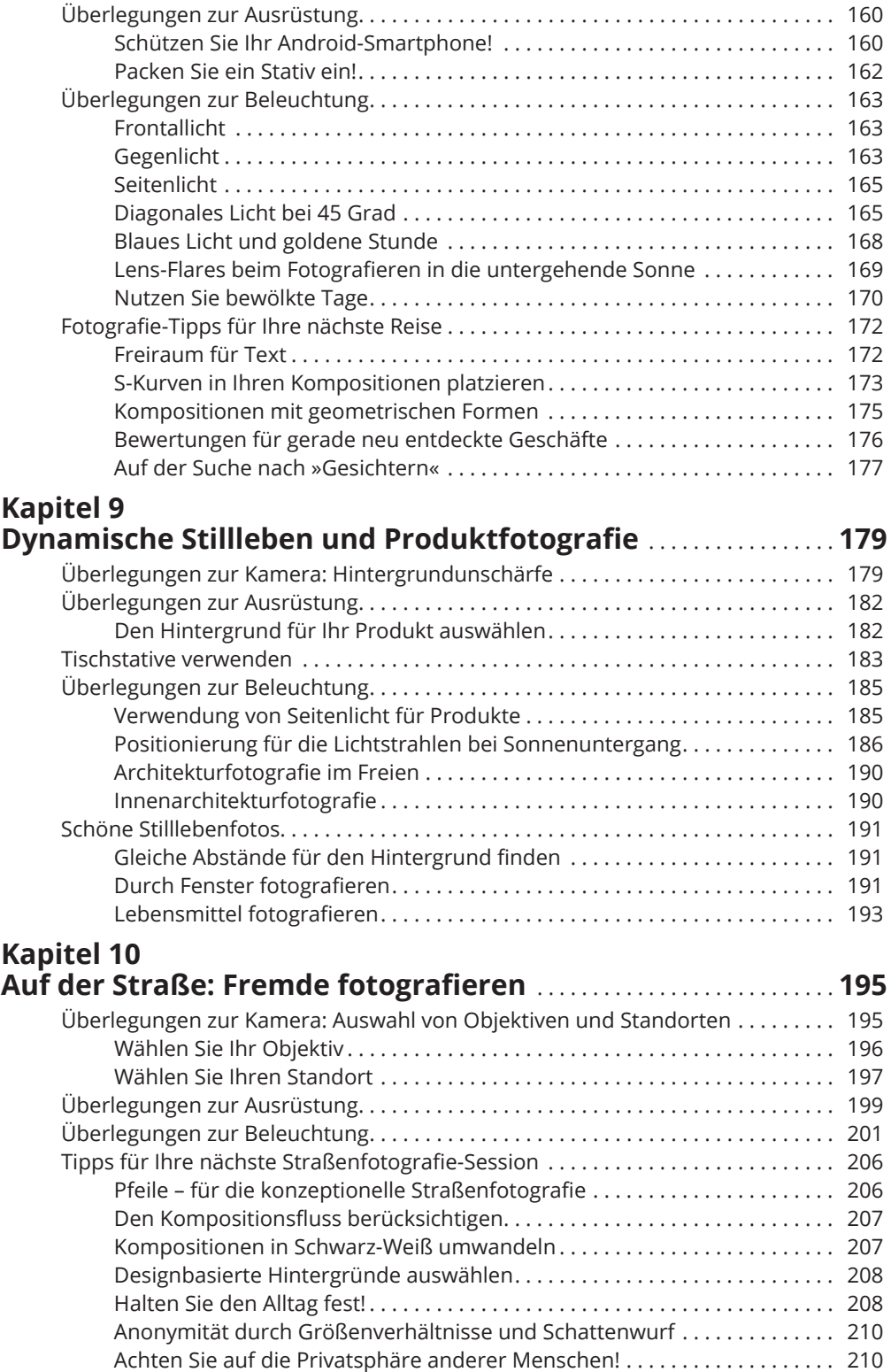

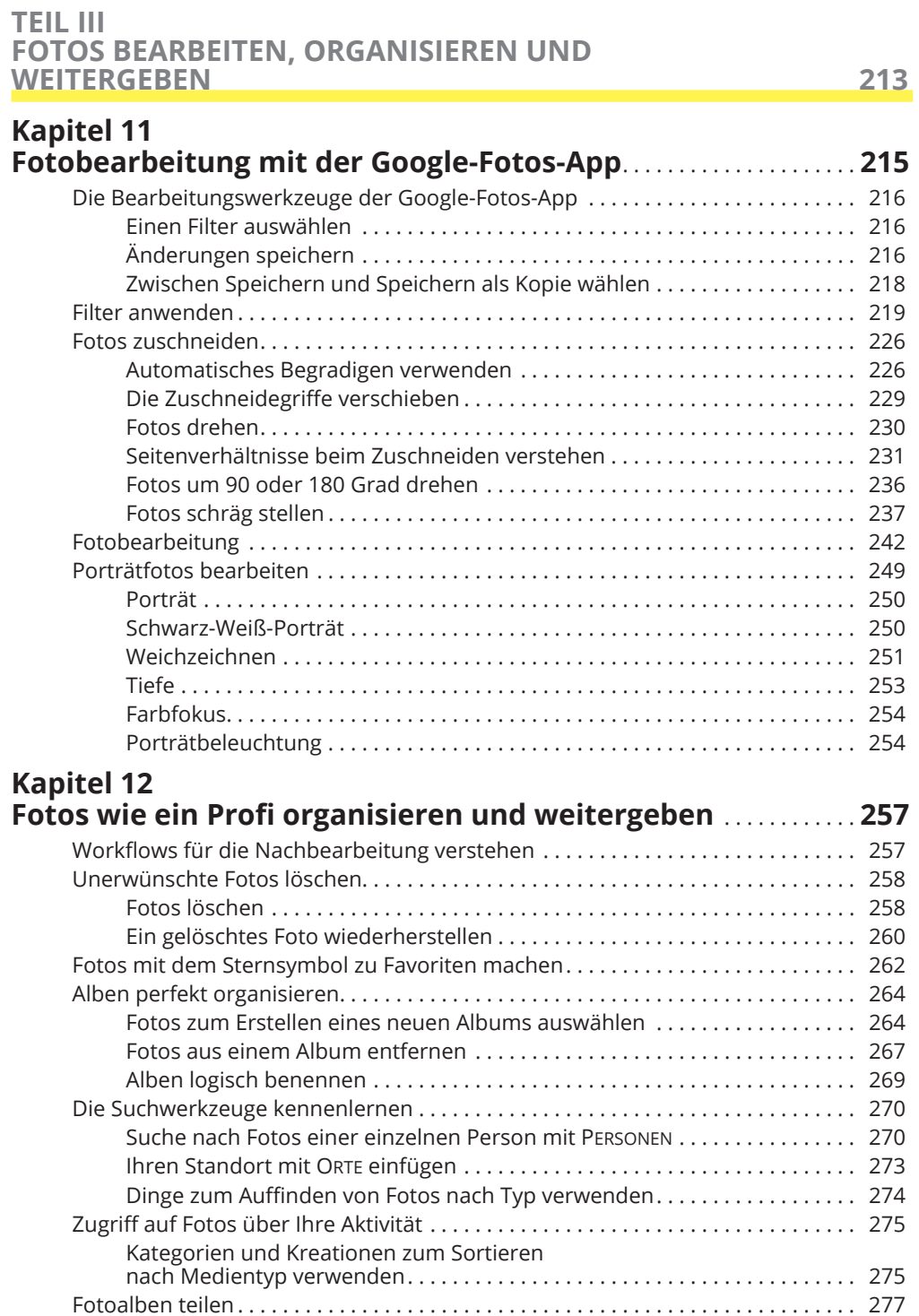

## **TEIL IV DER TOP-TEN-TEIL 279**

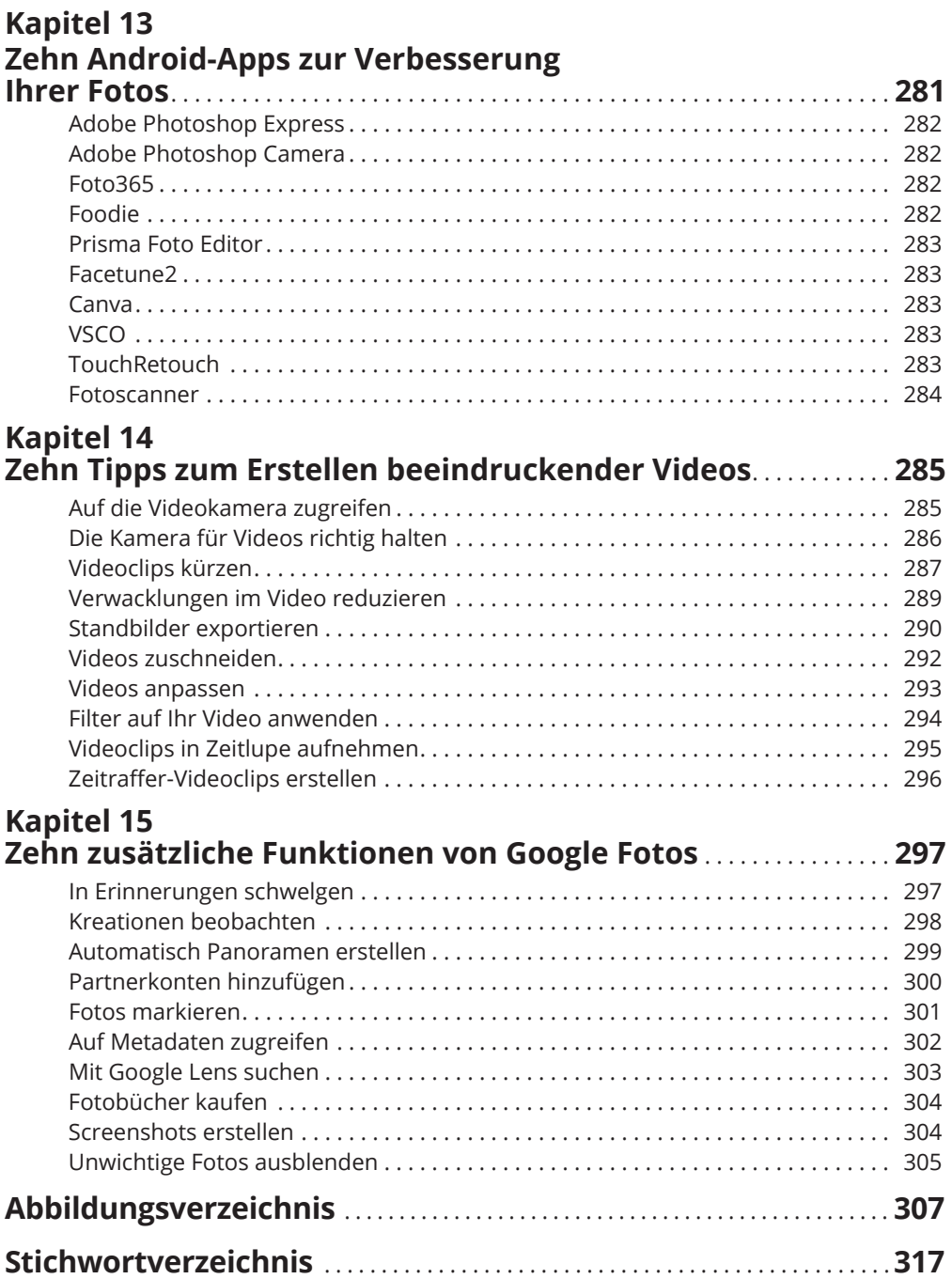

Diese Leseprobe haben Sie beim M. edvbuchversand.de heruntergeladen. Das Buch können Sie online in unserem Shop bestellen.

**Hier zum Shop**